# Class for book covers and dust jackets bookcover.cls

v1.1.1 (2016/06/08)

#### Tibor Tómács [tomacs@ektf.hu](mailto:tomacs@ektf.hu)

## Contents

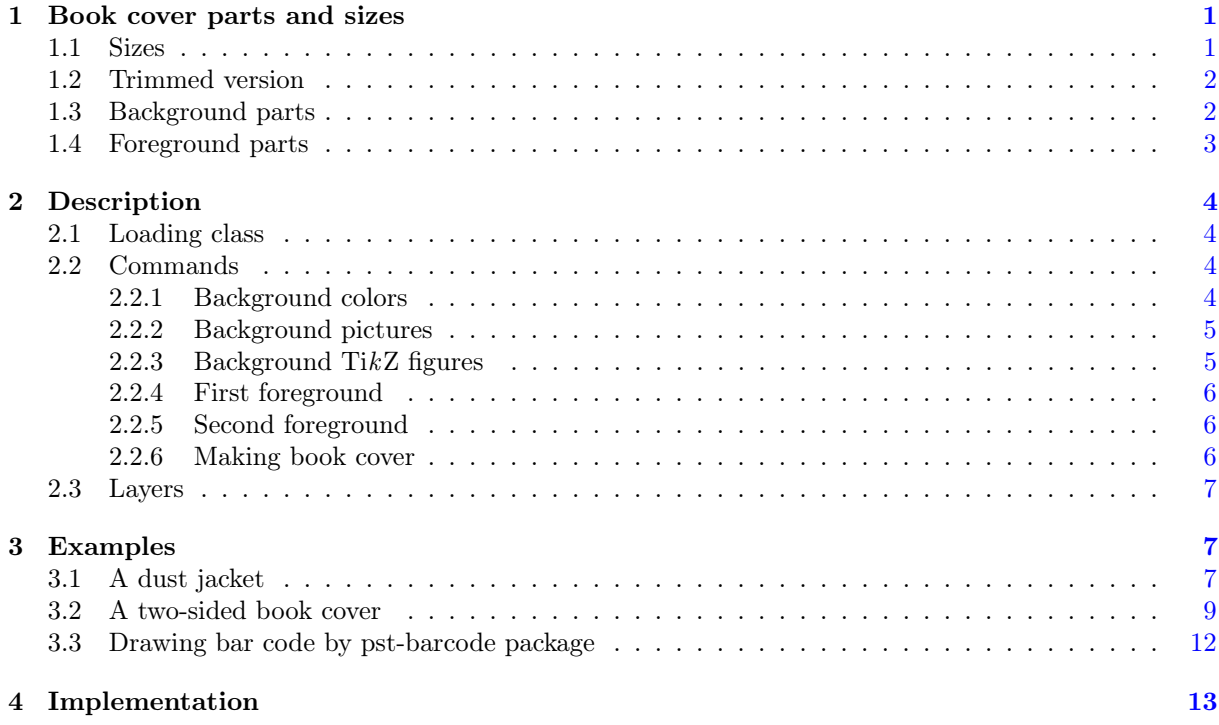

## <span id="page-0-0"></span>1 Book cover parts and sizes

In the following picture we can see a typical dust jacket. Its main parts are back flap, back, spine, front and front flap. Typographically, a book cover is a dust jacket without flaps, the only difference is that the book cover is a fixed part of the book, whereas the dust jacket is removable.

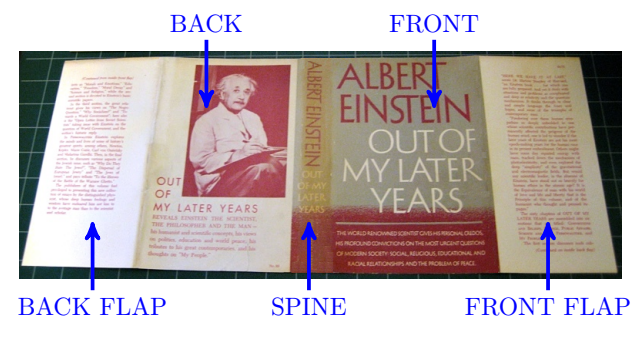

When we prepare a cover for printing, some marks are needed to know where to trim or fold the paper. These marks determine a special area of the sheet, which is called "bleed" (see the next figure). The background will be expanded onto the bleed, taking account of slight inaccuracy when trimming.

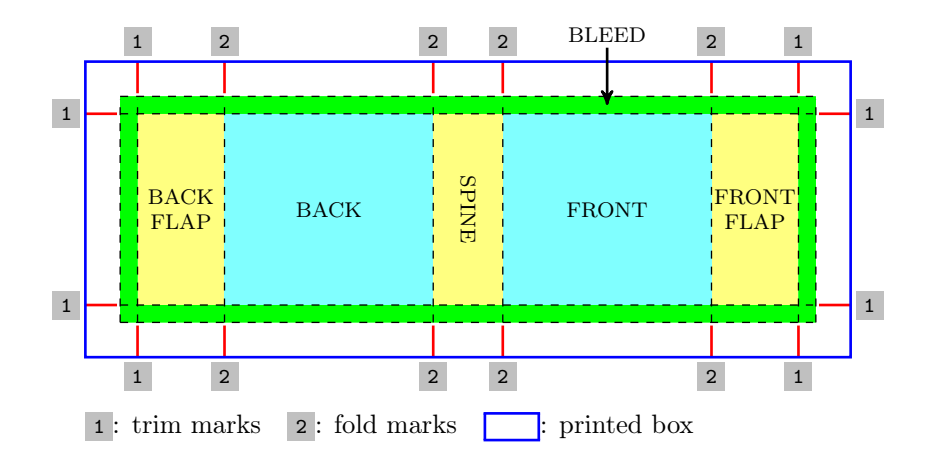

### <span id="page-1-0"></span>1.1 Sizes

We have to give the following sizes to prepare a cover: coverwidth, coverheight, spinewidth, flapwidth, marklength, bleedwidth.

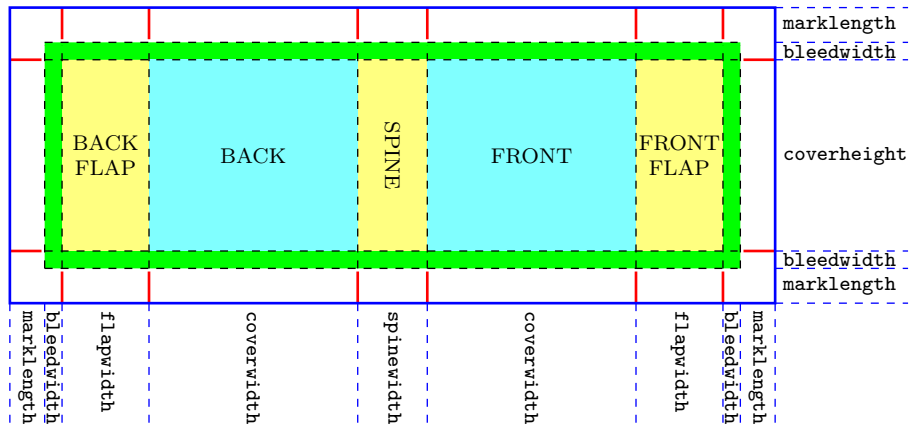

## <span id="page-1-1"></span>1.2 Trimmed version

After trimming we get the following result:

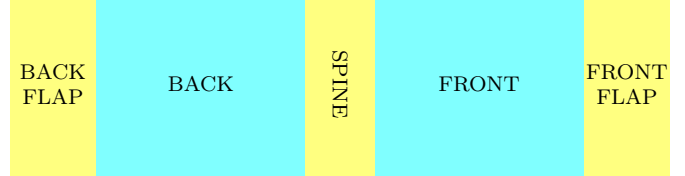

### <span id="page-1-2"></span>1.3 Background parts

Important: The bleed is a part of the background!

In case flapwidth>0mm

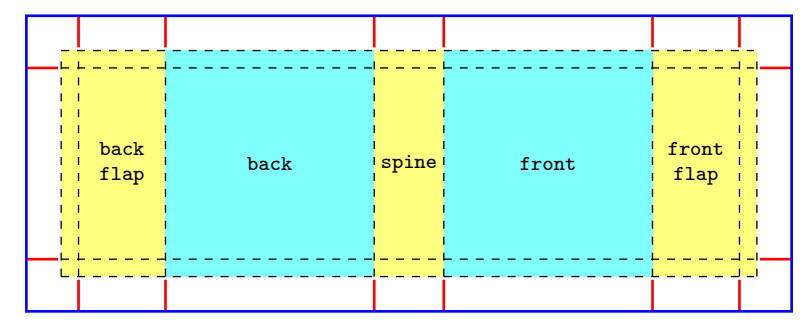

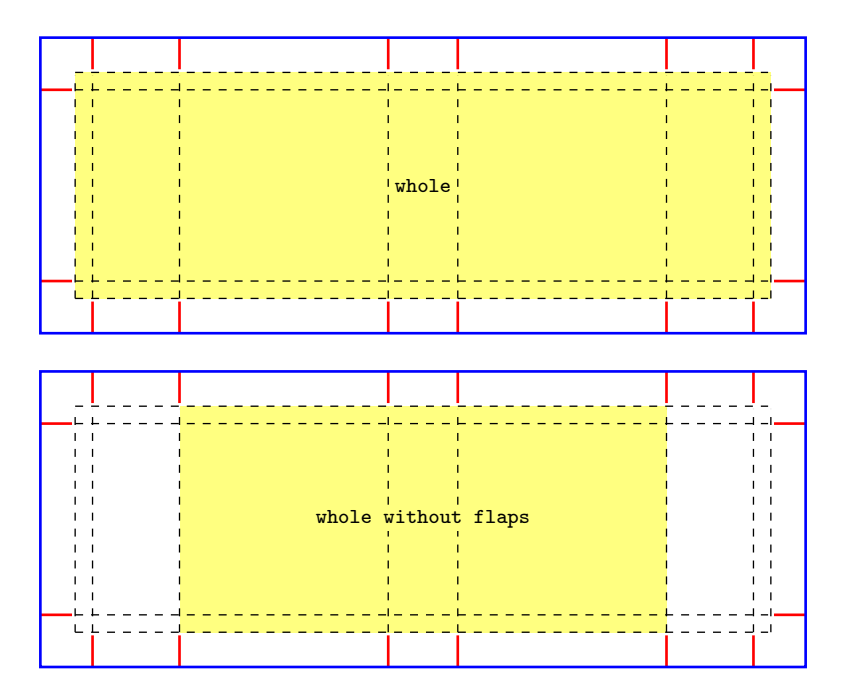

In case flapwidth=0mm

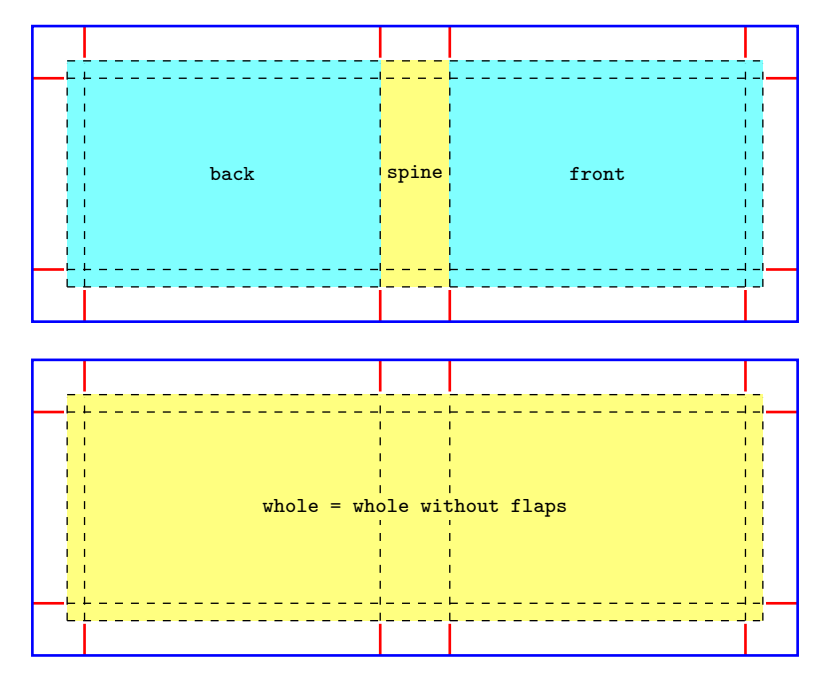

## <span id="page-2-0"></span>1.4 Foreground parts

Important: The bleed is not part of the foreground!

In case flapwidth>0mm

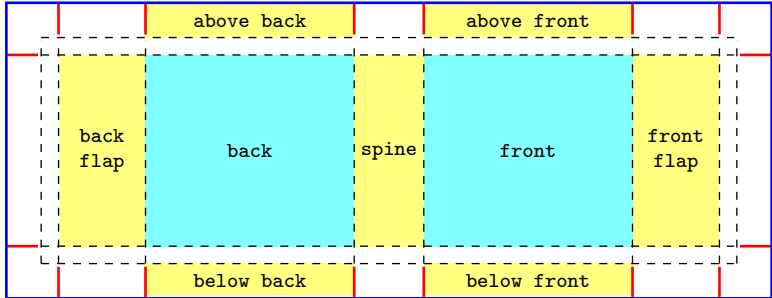

In case flapwidth=0mm

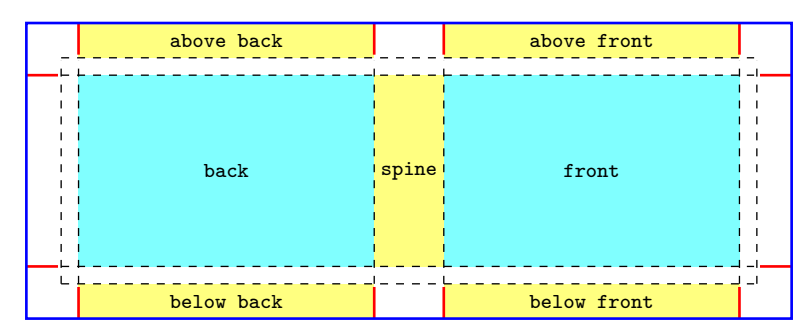

## <span id="page-3-0"></span>2 Description

#### <span id="page-3-1"></span>2.1 Loading class

The class bookcover requires the services of the class article and the following packages: kvoptions, geometry, graphicx, calc, xcolor, ifthen, tikz, eso-pic, textpos.

Load the class as usual, with

\documentclass[ $\langle options\rangle$ ]{bookcover}

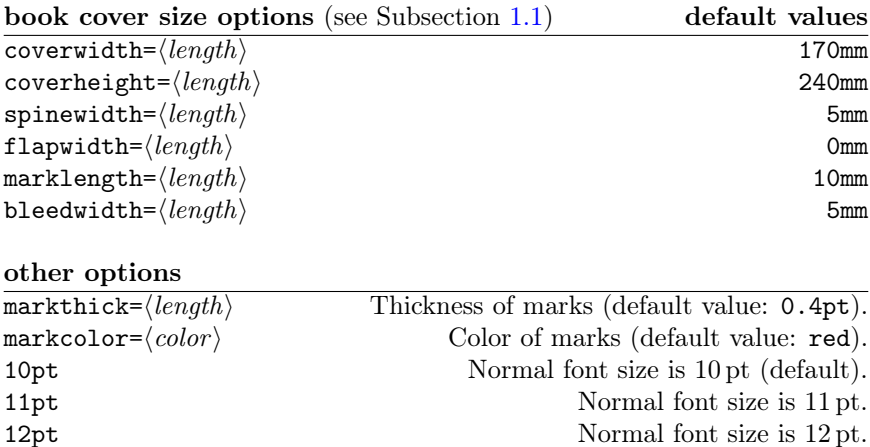

grid Grid for checking sizes. bgtikznodes See Subsubsection [2.2.3.](#page-4-2) bgtikzclip See Subsubsection [2.2.3.](#page-4-2)<br>trimmed It shows trimmed version (see Subsection 1.2). It shows trimmed version (see Subsection  $1.2$ ).

Example:

\documentclass[flapwidth=50mm,spinewidth=15mm]{bookcover}

### <span id="page-3-2"></span>2.2 Commands

This class defines two commands:

 $\setminus$ setbookcover ${\langle main\ layer\rangle}{\langle part\rangle}{\langle content\rangle}$ 

 $\langle main\ layer \rangle$  (see the following subsubsections) bgcolor, bgpic, bgtikz, fgfirst, fgsecond

The  $\langle part \rangle$  and the  $\langle content \rangle$  depend on the  $\langle main\ layer \rangle$  (see the following subsubsections).

\makebookcover

#### <span id="page-4-0"></span>2.2.1 Background colors

```
\setminussetbookcover{bgcolor}{\backslashbackground part\rangle}{\langle colors \rangle}
```

```
\langle background\ part \rangle1.3)
       back, front, spine, front flap, back flap, whole without flaps, whole
\langle colors \rangle (options of command \fill of package tikz)
       color(<i>color name</i>) (See \langle color~name \rangle in the package xcolor.)
       top color=\langle color \ name \ranglebottom color=\langle color \ name \ranglemiddle color=\langle color \ name \rangleinner color=\langle color \ name \rangleouter color=\langle color \ name \rangleball color=\langle color \ name \rangleshading angle=\langle degrees \rangle (This rotates the shading by the given angle.)
```
Example:

```
\setbookcover{bgcolor}{whole without flaps}{
    top color=white, bottom color=blue!50!black, shading angle=60}
```
#### <span id="page-4-1"></span>2.2.2 Background pictures

 $\setminus$ setbookcover{bgpic}{ $\backslash$ background part $\rangle$ }{ $\backslash$ picture file $\rangle$ }

 $\langle background\ part \rangle$  (see Subsection [1.3\)](#page-1-2) back, front, spine, front flap, back flap, whole without flaps, whole

The picture will be rescaled according to the sizes of the current background part.

Example:

\setbookcover{bgpic}{front flap}{fig.png}

#### <span id="page-4-2"></span>2.2.3 Background TikZ figures

 $\setminus$ setbookcover{bgtikz}{ $\backslash$ background part $\rbrace$ }{ $\langle$ tikz code $\rangle$ }

 $\langle background\ part \rangle$  (see Subsection [1.3\)](#page-1-2)

back, front, spine, front flap, back flap, whole without flaps, whole

The TikZ figure will be placed to the upper left corner of the current background part, without resizeing.

Example:

```
\setbookcover{bgtikz}{back}{
    \fill[blue] (0mm,250mm)--(100mm,250mm)--(100mm,245mm)--(0mm,110mm)--cycle;
    \fill[yellow] (5mm,5mm)--(175mm,245mm)--(175mm,0mm)--(5mm,0mm)--cycle;}
```
Using the option bgtikznodes of the document class:

- the origin moves to the lower left corner of the current background part;
- two nodes come into being: current part and current trimmed part. (Thank Zunbeltz Izaola for the idea.)

Example:

```
\setbookcover{bgtikz}{whole}{
    \draw[blue] (current part.south west) rectangle (current part.north east);
    \fill[gray](current trimmed part.south east) rectangle (current trimmed part.north west);
    \fill[green] (0,0) circle [radius=2mm];}
\setbookcover{bgtikz}{spine}{
    \fill[orange] (current part.center) circle [radius=8mm];}
```
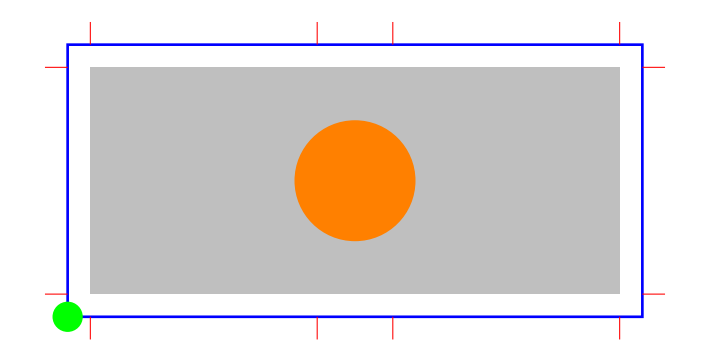

The option bgtikzclip of the document class works like bgtikznodes, but it clips the current part. For example, the output of the previous code with option bgtikzclip:

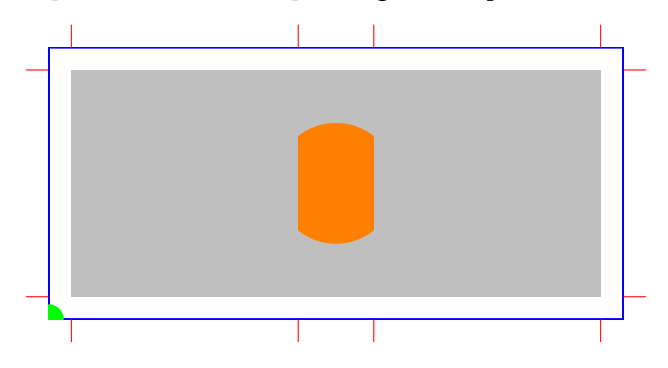

#### <span id="page-5-0"></span>2.2.4 First foreground

```
\setminussetbookcover{fgfirst}{\langleforeground part\rangle}{\langlecontent\rangle}
```

```
\langle foreground\ part\rangle1.4)
     back, front, spine, front flap, back flap,
     above front, below front, above back, below back
```
The first foreground is the top layer of the book cover (see Subsection [2.3\)](#page-6-1).

Example:

```
\setbookcover{fgfirst}{spine}{
    \vfill
    \begin{center}
        \rotatebox[origin=c]{90}{\bfseries Annales Mathematicae et Informaticae}
    \end{center}
    \forallfill}
```
#### <span id="page-5-1"></span>2.2.5 Second foreground

 $\setminus$ setbookcover{fgsecond}{ $\langle$ foreground part $\rangle$ }{ $\langle$ content $\rangle$ }

```
\langle foreground\ part\rangle1.4)
      back, front, spine, front flap, back flap
```
The second foreground is under the first foreground (see Subsection [2.3\)](#page-6-1).

Example: The following code puts a picture behind the 'TEXT' on the front cover:

```
\setbookcover{fgsecond}{front}{
    \vfill
    \begin{center}
        \includegraphics[width=80mm]{pic.png}
    \end{center}
    \vfill}
\setbookcover{fgfirst}{front}{
```

```
\forallill
\begin{center}
    TEXT
\end{center}
\forallfill}
```
#### <span id="page-6-0"></span>2.2.6 Making book cover

#### \makebookcover

This command makes the book cover by using contents of background and foreground.

#### <span id="page-6-1"></span>2.3 Layers

In the following table we can see the hierarchy of the layers:

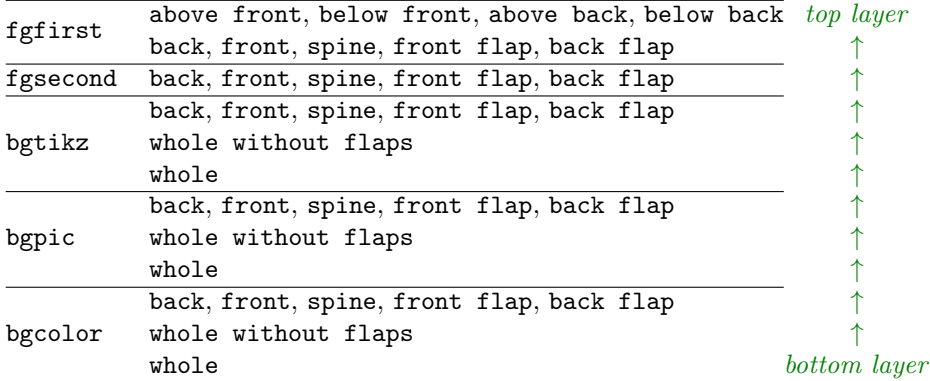

For example, in case

```
\setbookcover{bgpic}{whole}{fig1.jpg}
\setbookcover{bgpic}{front}{fig2.jpg}
\setbookcover{fgsecond}{front}{fig3.jpg}
\setbookcover{fgfirst}{front}{TEXT}
```
the TEXT is above the fig3.jpg, the fig3.jpg is above the fig2.jpg and the fig2.jpg is above the fig1.jpg.

## <span id="page-6-2"></span>3 Examples

#### <span id="page-6-3"></span>3.1 A dust jacket

```
\documentclass[11pt,spinewidth=25mm,coverwidth=150mm,coverheight=200mm,flapwidth=60mm]{bookcover}
\usepackage{contour,lipsum}
\contourlength{1pt}
\definecolor{lightbrown}{RGB}{176,88,0}
\colorlet{title}{yellow!60!black}
\begin{document}
% Black background color on the whole cover
\setbookcover{bgcolor}{whole}{color=black}
% Brown background picture on the whole cover, without the flaps
\setbookcover{bgpic}{whole without flaps}{./figures/bg.jpg}
% Vertical light brown transparent trails on the back cover by a tikz code
\setbookcover{bgtikz}{back}{
   \fill[opacity=0.3,color=lightbrown]
```

```
(0mm,0mm) rectangle (20mm,210mm) (100mm,0mm) rectangle (150mm,210mm);}
% Vertical light brown transparent trails on the front cover by a tikz code
\setbookcover{bgtikz}{front}{
   \fill[opacity=0.3,color=lightbrown]
   (0mm,0mm) rectangle (50mm,210mm) (130mm,0mm) rectangle (150mm,210mm);}
% Remark
\setbookcover{fgfirst}{above front}{\bfseries\color{blue}SAMPLE DUST JACKET}
% Text on the front cover
\setbookcover{fgfirst}{front}{
   \centering
   \vspace{60mm}
   \color{title}\sffamily\bfseries
   \resizebox*{50mm}{8mm}{\contour[120]{black}{Rose Taylor}}
   \par
   \vspace{20mm}
   \resizebox*{90mm}{40mm}{\parbox{35mm}{
       \centering
       \contour[120]{black}{PROBABILITY}\\
       \contour[120]{black}{THEORY}\\}}}
% Picture (cards.png) on the front, behind the title
\setbookcover{fgsecond}{front}{
   \vspace{70mm}
   \centering
   \includegraphics[width=8cm]{./figures/cards.png}}
% Text on the spine
\setbookcover{fgfirst}{spine}{
   \forallill
   \centering
   \rotatebox[origin=c]{90}{\contour[120]{black}{
       \color{title}\huge\sffamily\bfseries
       Rose Taylor -- Probability Theory}}
   \forallfill}
% Text on the back cover
\setbookcover{fgfirst}{back}{
   \centering
   \vspace{20mm}
   \parbox{110mm}{\color{white}\lipsum[1]}}
% Text and picture (dice.png) on the front flap
\setbookcover{fgfirst}{front flap}{
   \centering
   \vspace{20mm}
   \parbox{40mm}{\color{white}\lipsum[2]}
   \vfill
   \includegraphics[width=30mm]{./figures/dice.png}
   \vspace{10mm}}
% Text on the back flap
\setbookcover{fgfirst}{back flap}{
   \centering
   \vspace{20mm}
   \parbox{40mm}{\color{white}\lipsum[2]}}
% Making the dust jucket
\makebookcover
```

```
\end{document}
```
### The output:

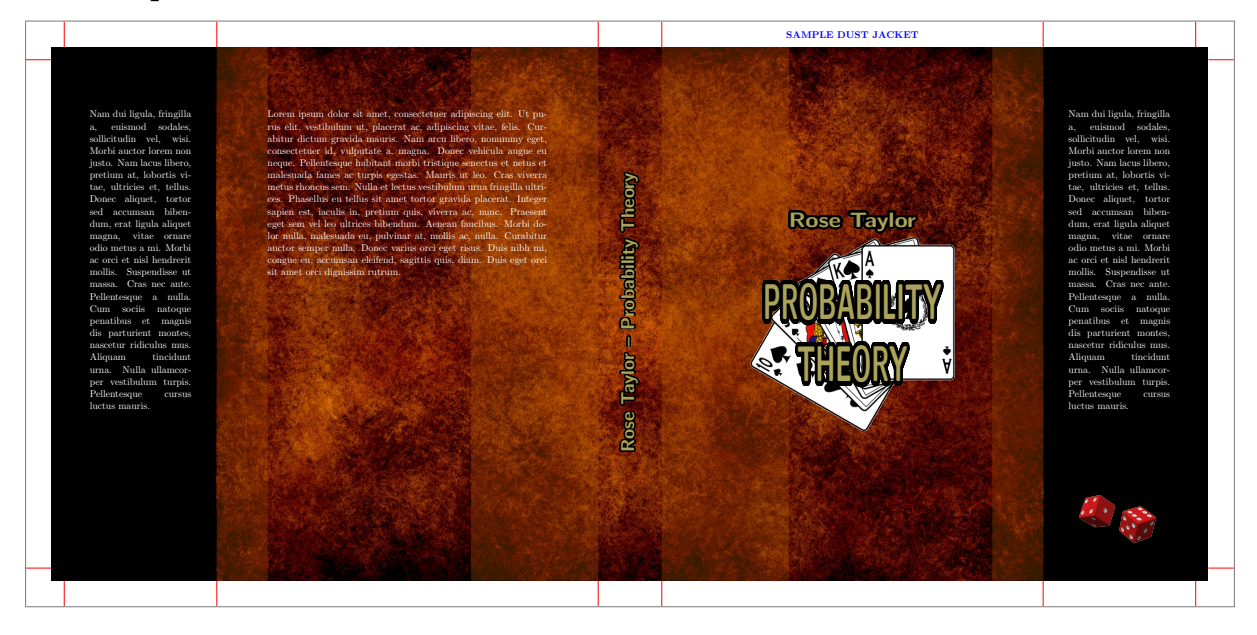

## <span id="page-8-0"></span>3.2 A two-sided book cover

The outside and the inside are edited in the same document.

```
\documentclass[markcolor=black,spinewidth=15mm,bgtikznodes]{bookcover}
\usepackage[utf8]{inputenc}
\usepackage[T1]{fontenc}
\usepackage[english]{babel}
\usepackage{url}
\definecolor{amiyellow}{cmyk}{0,0,.5,0}
\begin{document}
%%%%%%%%%%%%%%%%%%%%%%%%%%%%%%%%
% The outside of the book cover
%%%%%%%%%%%%%%%%%%%%%%%%%%%%%%%%
% Yellow triangle on the back cover by tikz code
\setbookcover{bgtikz}{back}{
   \fill[color=amiyellow](.5,.5)--(17.5,24.5)--(17.5,0)--(.5,0)--cycle;}
% Yellow triangle on the front cover by tikz code
\setbookcover{bgtikz}{front}{
   \fill[color=amiyellow](0,0)--(0,24.5)--(17,.5)--(17,0)--cycle;}
% Yellow background color on the spine
\setbookcover{bgcolor}{spine}{color=amiyellow}
% Remark
\setbookcover{fgfirst}{above front}{
   \color{red}\textsc{Annales Mathematicae et Informaticae} book cover -- outside}
% Text on the spine
\setbookcover{fgfirst}{spine}{
   \vfill
   \centering
   \rotatebox[origin=c]{90}{
       \footnotesize\bfseries
       ANNALES MATHEMATICAE ET INFORMATICAE 43.\ (2014)}
   \forallfill}
```

```
% Text and pictures (summa.pdf, ekflogo.pdf) on the front cover
\setbookcover{fgfirst}{front}{
   \vspace{30.5mm}
   \centering
   {\huge\bfseries ANNALES\\ MATHEMATICAE ET\\ INFORMATICAE\\[13mm]}
   {\large\bfseries TOMUS 43.\ (2014)}\\[10mm]
   \includegraphics{./figures/summa.pdf}\\[5mm]
   {\large COMMISSIO REDACTORIUM}\\[3mm]
   \parbox{123mm}{
       \centering
       Sándor Bácsó (Debrecen), Sonja Gorjanc (Zagreb), Tibor Gyimóthy (Szeged),\\
       Miklós Hoffmann (Eger), József Holovács (Eger), László Kovács (Miskolc),\\
       László Kozma (Budapest), Kálmán Liptai (Eger), Florian Luca (Mexico),\\
       Giuseppe Mastroianni (Potenza), Ferenc Mátyás (Eger),\\
       Ákos Pintér (Debrecen), Miklós Rontó (Miskolc), László Szalay (Sopron),\\
       János Sztrik (Debrecen), Gary Walsh (Ottawa)\par}
   \vfill
   \includegraphics[height=20mm]{./figures/ekflogo.pdf}
   \vfill
   {\large\bfseries HUNGARIA, EGER}
   \forallfill}
% Making the outside book cover
\makebookcover
%%%%%%%%%%%%%%%%%%%%%%%%%%%%%%%
% The inside of the book cover
%%%%%%%%%%%%%%%%%%%%%%%%%%%%%%%
% Remark
\setbookcover{fgfirst}{above front}{
   \color{red}\textsc{Annales Mathematicae et Informaticae} book cover -- inside}
% Text on the front cover (it is back of the inside book cover!)
\setbookcover{fgfirst}{front}{
   \vspace{27mm}
   \begin{center}
       \bfseries
       ANNALES MATHEMATICAE ET INFORMATICAE\\[3mm]
       International journal for mathematics and computer science\\[3mm]
       Referred by\\
       Zentralblatt für Mathematik\\
       and\lambdaMathematical Reviews\\
   \end{center}
   \bigskip
   \begin{center}
       \parbox{126mm}{
           The journal of the Institute of Mathematics and Informatics of
           Eszterházy Károly College is open for scientific publications
           in mathematics and computer science, where the field of number
           theory, group theory, constructive and computer aided geometry
           as well as theoretical and practical aspects of programming
           languages receive particular emphasis. Methodological papers
           are also welcome. Papers submitted to the journal should be
           written in English. Only new and unpublished material can be
           accepted.}
   \end{center}}
% Making the inside book cover
```

```
\makebookcover
```
\end{document}

## The output:

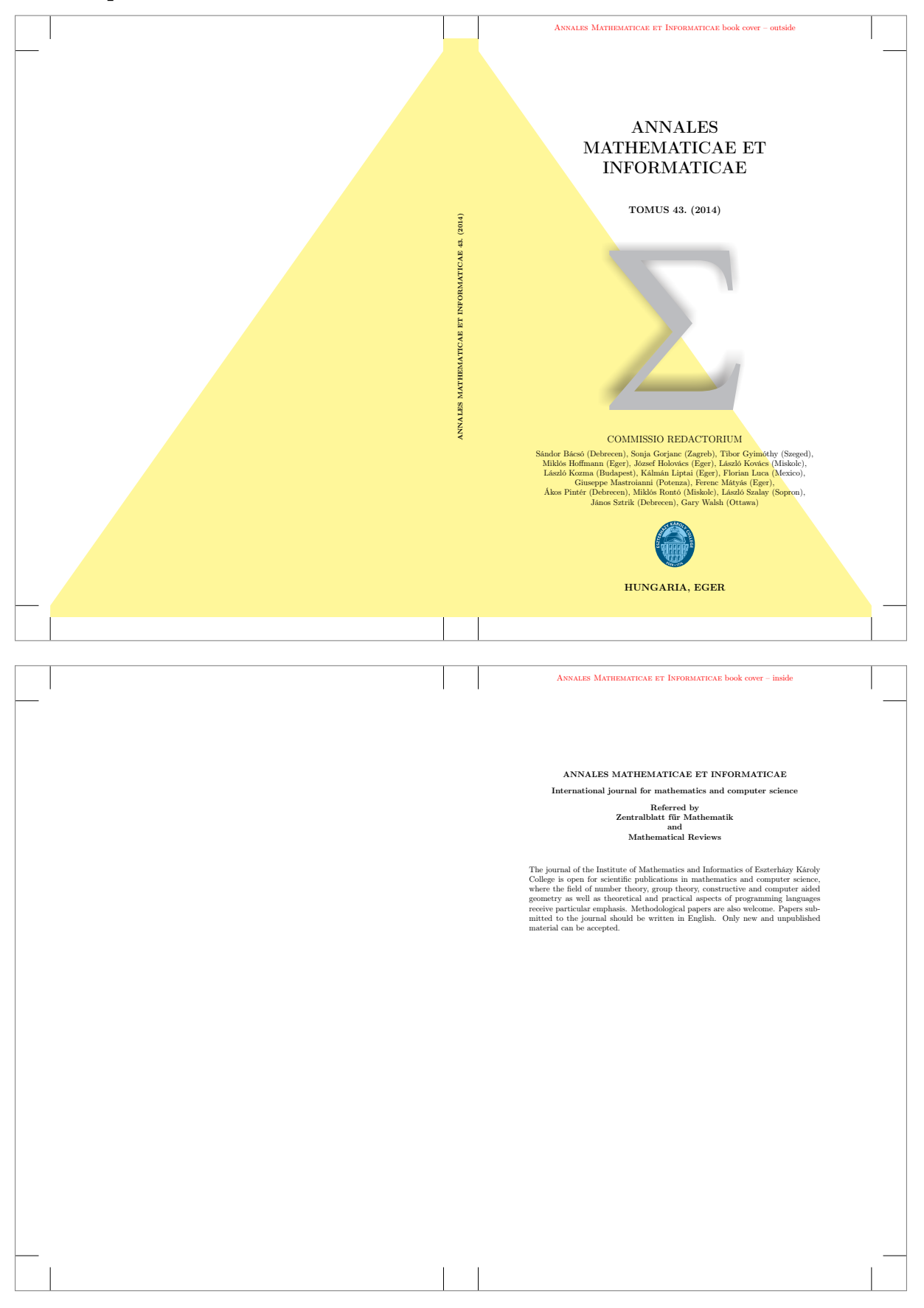

#### <span id="page-11-0"></span>3.3 Drawing bar code by pst-barcode package

```
\documentclass{bookcover}
\usepackage{pst-barcode}
\begin{document}
    \setbookcover{fgfirst}{back}{
        \forallill
        \centering
        \begin{pspicture}(1in,1.5in)
            \psbarcode{1787-6117}{includetext height=1 width=1.5}{issn}
        \end{pspicture}
        \vspace{5mm}
        }
    \makebookcover
\end{document}
```
We can compile this file by latex.exe only. If you want to use another compiler, then choose the following way:

```
\documentclass{bookcover}
\usepackage{filecontents}
\begin{filecontents*}{bar.tex}
    \documentclass{article}
    \usepackage{pst-barcode}
    \pagestyle{empty}
    \begin{document}
        \begin{pspicture}(1in,1.5in)
            \psbarcode{1787-6117}{includetext height=1 width=1.5}{issn}
        \end{pspicture}
    \end{document}
\end{filecontents*}
\immediate\write18{
   latex bar.tex &&
   dvips bar.dvi &&
   ps2pdf bar.ps &&
   pdfcrop -hires bar.pdf barcode.pdf}
\begin{document}
    \setbookcover{fgfirst}{back}{
        \vfill
        \centering
        \includegraphics{barcode}
        \vspace{5mm}
        }
    \makebookcover
\end{document}
```
The command to compile this file is the following:

pdflatex -shell-escape filename

or

xelatex -shell-escape filename

or

lualatex -shell-escape filename

The following code works by xelatex.exe without option -shell-escape:

```
\documentclass{bookcover}
\usepackage{pst-barcode}
\begin{document}
```

```
\makeatletter\TP@absposfalse\makeatother
\newgeometry{left=0em,top=-1em}
    \setbookcover{fgfirst}{back}{
        \vfill
        \centering
        \begin{pspicture}(1in,1.5in)
            \psbarcode{1787-6117}{includetext height=1 width=1.5}{issn}
        \end{pspicture}
        \vspace{5mm}
        }
    \makebookcover
\end{document}
```
### The output:

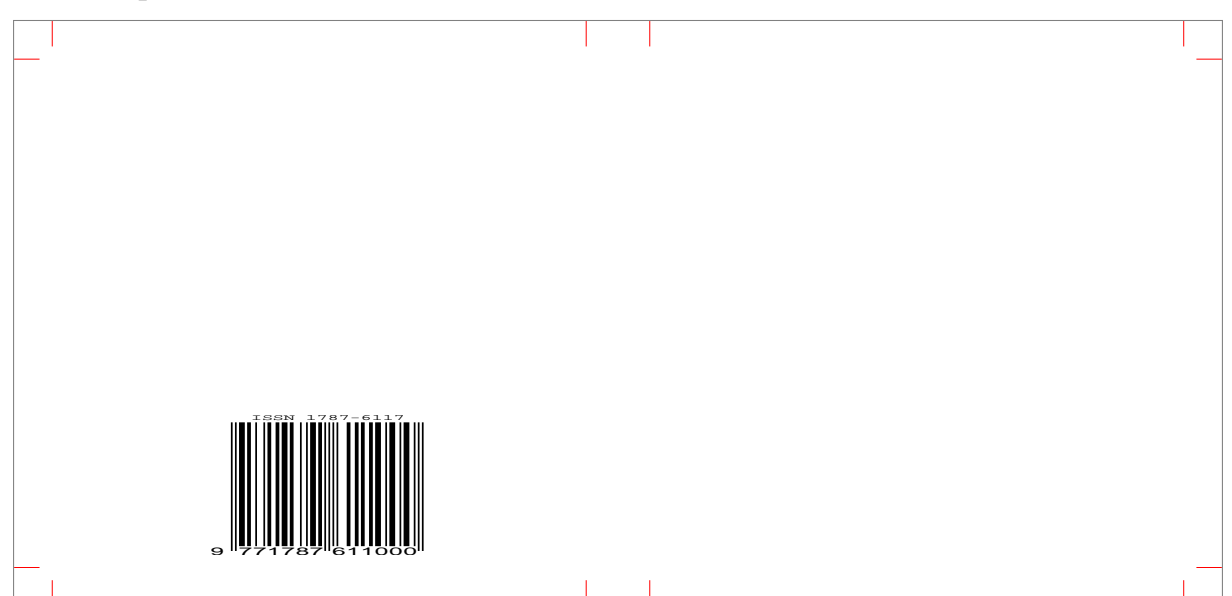

## <span id="page-12-0"></span>4 Implementation

```
1 %%
```

```
2 %% OPTIONS
```

```
3 \RequirePackage{kvoptions}
```

```
4 \SetupKeyvalOptions{family=bookcover,prefix=bookcover@}
```

```
5 \DeclareVoidOption{10pt}{\PassOptionsToClass{10pt}{article}}
```

```
6 \DeclareVoidOption{11pt}{\PassOptionsToClass{11pt}{article}}
```

```
7 \DeclareVoidOption{12pt}{\PassOptionsToClass{12pt}{article}}
```

```
8 \DeclareVoidOption{grid}{\PassOptionsToPackage{grid}{eso-pic}}
```

```
9 \DeclareStringOption[170mm]{coverwidth}
```

```
10 \DeclareStringOption[240mm]{coverheight}
```

```
11 \DeclareStringOption[5mm]{spinewidth}
```

```
12 \DeclareStringOption[0mm]{flapwidth}
```

```
13 \DeclareStringOption[10mm]{marklength}
```

```
14 \DeclareStringOption[.4pt]{markthick}
```

```
15 \DeclareStringOption[5mm]{bleedwidth}
```

```
16 \DeclareStringOption[red]{markcolor}
```

```
17 \DeclareBoolOption[false]{trimmed}
```

```
18 \DeclareBoolOption[false]{bgtikznodes}
```

```
19 \DeclareBoolOption[false]{bgtikzclip}
```

```
20 \ProcessKeyvalOptions{bookcover}
```

```
21
```

```
22 %% LOADING CLASS AND PACKAGES
```

```
23 \LoadClass{article}
```

```
24 \RequirePackage{geometry,graphicx,calc,xcolor,ifthen,tikz,eso-pic}
25 \RequirePackage[absolute]{textpos}
26
27 %% PAGE STYLE IS EMPTY
28 \pagestyle{empty}
29
30 %% USER LENGTHS
31 \newlength{\coverwidth}
32 \newlength{\coverheight}
33 \newlength{\spinewidth}
34 \newlength{\flapwidth}
35 \newlength{\marklength}
36 \newlength{\markthick}
37 \newlength{\bleedwidth}
38
39 %% INTERNAL LENGTHS
40 \newlength{\bookcover@xpos@}
41 \newlength{\bookcover@ypos@}
42 \newlength{\bookcover@partwidth@}
43 \newlength{\bookcover@partheight@}
44 \newlength{\bookcover@bgtikz@trimmed@part@width@minus}
45 \newlength{\bookcover@bgtikz@trimmed@part@push@right}
46
47 %% USER LENGTHS SETTING
48 \setlength{\coverwidth}{\bookcover@coverwidth}
49 \setlength{\coverheight}{\bookcover@coverheight}
50 \setlength{\spinewidth}{\bookcover@spinewidth}
51 \setlength{\flapwidth}{\bookcover@flapwidth}
52 \setlength{\marklength}{\bookcover@marklength}
53 \setlength{\markthick}{\bookcover@markthick}
54 \setlength{\bleedwidth}{\bookcover@bleedwidth}
55 \setlength{\paperwidth}{2\marklength+2\bleedwidth+2\coverwidth+2\flapwidth+\spinewidth}
56 \setlength{\paperheight}{2\marklength+2\bleedwidth+\coverheight}
57 \setlength{\parindent}{0pt}
58
59 %% GRID
60 \ifESO@grid
61 \setlength{\markthick}{2pt}
62 \def\bookcover@markcolor{red}\fi
63
64 %% COMMANDS FOR INTERNAL LENGTHS SETTING
65 \def\bookcover@xpos#1{\setlength{\bookcover@xpos@}{#1}}
66 \def\bookcover@ypos#1{\setlength{\bookcover@ypos@}{#1}}
67 \def\bookcover@partwidth#1{\setlength{\bookcover@partwidth@}{#1}}
68 \def\bookcover@partheight#1{\setlength{\bookcover@partheight@}{#1}}
69 \def\bookcover@bgtikz@trimmed@part@param#1#2{%
70 \setlength{\bookcover@bgtikz@trimmed@part@width@minus}{#1}%
71 \setlength{\bookcover@bgtikz@trimmed@part@push@right}{#2}}
72
73 %% MACROS FOR OUTPUTS OF PARTS
74 %% bgcolor
75 \def\bookcover@bgcolor#1{
76 \begin{textblock*}{\bookcover@partwidth@}(\bookcover@xpos@,\bookcover@ypos@)
77 \tikz\expandafter\fill#1 (0,0) rectangle (\bookcover@partwidth@,\bookcover@partheight@);
78 \end{textblock*}}
79 %% bgpic
80 \def\bookcover@bgpic#1{
81 \begin{textblock*}{\bookcover@partwidth@}(\bookcover@xpos@,\bookcover@ypos@)
82 \includegraphics[width=\bookcover@partwidth@,height=\bookcover@partheight@]{#1}
83 \end{textblock*}}
84 %% bgtikz
85 \def\bookcover@bgtikz#1{
86 \begin{textblock*}{\bookcover@partwidth@}(\bookcover@xpos@,\bookcover@ypos@)
```

```
87 \ifbookcover@bgtikzclip\bookcover@bgtikznodestrue\fi
88 \ifbookcover@bgtikznodes
 89 \begin{tikzpicture}[overlay,yshift=-\bookcover@partheight@]
90 \begin{scope}[transparent,line width=0pt]
91 \pgfset{minimum width=\bookcover@partwidth@,minimum height=\bookcover@partheight@}
92 \pgfnode{rectangle}{south west}{}{current part}{\pgfusepath{draw}}
93 \pgfset{minimum width=\bookcover@partwidth@-\bookcover@bgtikz@trimmed@part@width@minus,
94 minimum height=\bookcover@partheight@-2\bleedwidth}
95 \pgftransformshift{\pgfpoint{\bookcover@bgtikz@trimmed@part@push@right}{\bleedwidth}}
96 \pgfnode{rectangle}{south west}{}{current trimmed part}{\pgfusepath{draw}}
97 \end{scope}
98 \ifbookcover@bgtikzclip
99 \clip (current part.south west) rectangle (current part.north east);\fi<br>100 \else\begin{tikzpicture}\fi
         \else\begin{tikzpicture}\fi
101 #1
102 \end{tikzpicture}
103 \end{textblock*}}
104 %% fg
105 \def\bookcover@fg#1{
106 \begin{textblock*}{\bookcover@partwidth@}(\bookcover@xpos@,\bookcover@ypos@)
107 \parbox[t][\bookcover@partheight@][t]{\bookcover@partwidth@}{#1}
108 \end{textblock*}}
109 %% remark
110 \def\bookcover@remark#1{
111 \begin{textblock*}{\bookcover@partwidth@}(\bookcover@xpos@,\bookcover@ypos@)
112 \parbox[t][\bookcover@partheight@][c]{\bookcover@partwidth@}
113 {\centering#1\par}
114 \end{textblock*}}
115
116 %% MACROS FOR MARKS
117 %% vertical mark
118 \def\bookcover@vmark{
119 \begin{textblock*}{\bookcover@partwidth@}(\bookcover@xpos@,\bookcover@ypos@)
120 {\color{\bookcover@markcolor}\rule[0pt]{\markthick}{\marklength}}
121 \end{textblock*}}
122 %% horizontal mark
123 \def\bookcover@hmark{
124 \begin{textblock*}{\bookcover@partwidth@}(\bookcover@xpos@,\bookcover@ypos@)
125 {\color{\bookcover@markcolor}\rule[0pt]{\marklength}{\markthick}}
126 \end{textblock*}}
127
128 %% MACRO FOR TRIMMING
129 \def\bookcover@trimming{
130 \begin{textblock*}{\paperwidth}(0mm,0mm)
131 \begin{tikzpicture}
132 \begin{scope}[color=white]
133 \{fill(0,0) --134 (\paperwidth,0)--
135 (\paperwidth,\marklength+\bleedwidth)--
136 (0,\marklength+\bleedwidth)--cycle;
137 \fill(0,\paperheight)--
138 (\paperwidth,\paperheight)--
139 (\paperwidth,\paperheight-\marklength-\bleedwidth)--
140 (0,\paperheight-\marklength-\bleedwidth)--cycle;
141 \tilde{\text{111}}(0,0)--
142 (\marklength+\bleedwidth,0)--
143 (\marklength+\bleedwidth,\paperheight)--
144 (0,\paperheight)--cycle;
145 \fill(\paperwidth-\marklength-\bleedwidth,0)--
146 (\paperwidth,0)--
147 (\paperwidth,\paperheight)--
148 (\paperwidth-\marklength-\bleedwidth,\paperheight)--cycle;
149 \end{scope}
```
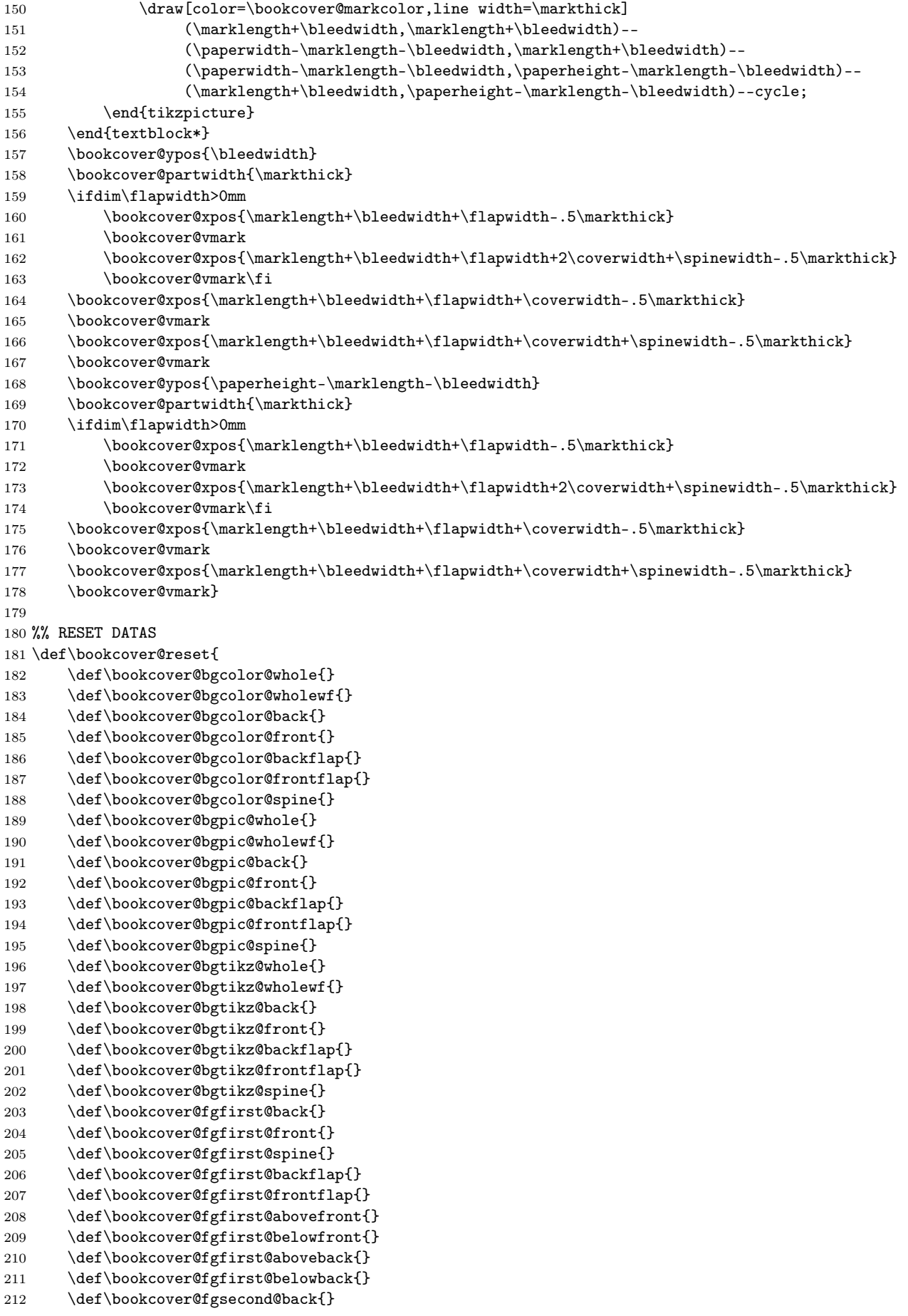

```
213 \def\bookcover@fgsecond@front{}
214 \def\bookcover@fgsecond@spine{}
215 \def\bookcover@fgsecond@backflap{}
216 \def\bookcover@fgsecond@frontflap{}}
217 \bookcover@reset
218
219 %% SETBOOKCOVER
220 \long\def\setbookcover#1#2#3{
221 \ifthenelse{\equal{#1}{bgcolor}}{
222 \ifthenelse{\equal{#2}{whole}}{\def\bookcover@bgcolor@whole{[#3]}}{}
223 \ifthenelse{\equal{#2}{whole without flaps}}{\def\bookcover@bgcolor@wholewf{[#3]}}{}
224 \ifthenelse{\equal{#2}{back}}{\def\bookcover@bgcolor@back{[#3]}}{}
225 \ifthenelse{\equal{#2}{front}}{\def\bookcover@bgcolor@front{[#3]}}{}<br>226 \ifthenelse{\equal{#2}{back flap}}{\def\bookcover@bgcolor@backflap{[
           226 \ifthenelse{\equal{#2}{back flap}}{\def\bookcover@bgcolor@backflap{[#3]}}{}
227 \ifthenelse{\equal{#2}{front flap}}{\def\bookcover@bgcolor@frontflap{[#3]}}{}
228 \ifthenelse{\equal{#2}{spine}}{\def\bookcover@bgcolor@spine{[#3]}}{}}{}
229 \ifthenelse{\equal{#1}{bgpic}}{
230 \ifthenelse{\equal{#2}{whole}}{\def\bookcover@bgpic@whole{#3}}{}
231 \ifthenelse{\equal{#2}{whole without flaps}}{\def\bookcover@bgpic@wholewf{#3}}{}
232 \ifthenelse{\equal{#2}{back}}{\def\bookcover@bgpic@back{#3}}{}
233 \ifthenelse{\equal{#2}{front}}{\def\bookcover@bgpic@front{#3}}{}
234 \ifthenelse{\equal{#2}{back flap}}{\def\bookcover@bgpic@backflap{#3}}{}
235 \ifthenelse{\equal{#2}{front flap}}{\def\bookcover@bgpic@frontflap{#3}}{}
236 \ifthenelse{\equal{#2}{spine}}{\def\bookcover@bgpic@spine{#3}}{}}{}
237 \ifthenelse{\equal{#1}{bgtikz}}{
238 \ifthenelse{\equal{#2}{whole}}{\def\bookcover@bgtikz@whole{#3}}{}
239 \ifthenelse{\equal{#2}{whole without flaps}}{\def\bookcover@bgtikz@wholewf{#3}}{}
240 \ifthenelse{\equal{#2}{back}}{\def\bookcover@bgtikz@back{#3}}{}
241 \ifthenelse{\equal{#2}{front}}{\def\bookcover@bgtikz@front{#3}}{}
242 \ifthenelse{\equal{#2}{back flap}}{\def\bookcover@bgtikz@backflap{#3}}{}
243 \ifthenelse{\equal{#2}{front flap}}{\def\bookcover@bgtikz@frontflap{#3}}{}
244 \ifthenelse{\equal{#2}{spine}}{\def\bookcover@bgtikz@spine{#3}}{}}{}
245 \ifthenelse{\equal{#1}{fgfirst}}{
246 \ifthenelse{\equal{#2}{back}}{\def\bookcover@fgfirst@back{#3}}{}
247 \ifthenelse{\equal{#2}{front}}{\def\bookcover@fgfirst@front{#3}}{}
248 \ifthenelse{\equal{#2}{spine}}{\def\bookcover@fgfirst@spine{#3}}{}
249 \ifthenelse{\equal{#2}{back flap}}{\def\bookcover@fgfirst@backflap{#3}}{}
250 \ifthenelse{\equal{#2}{front flap}}{\def\bookcover@fgfirst@frontflap{#3}}{}
251 \ifthenelse{\equal{#2}{remark}}{\def\bookcover@fgfirst@abovefront{#3}}{}% for version 1.0
252 \ifthenelse{\equal{#2}{above front}}{\def\bookcover@fgfirst@abovefront{#3}}{}<br>253 \ifthenelse{\equal{#2}{below front}}{\def\bookcover@fgfirst@belowfront{#3}}{}
           253 \ifthenelse{\equal{#2}{below front}}{\def\bookcover@fgfirst@belowfront{#3}}{}
254 \ifthenelse{\equal{#2}{above back}}{\def\bookcover@fgfirst@aboveback{#3}}{}
255 \ifthenelse{\equal{#2}{below back}}{\def\bookcover@fgfirst@belowback{#3}}{}}{}
256 \ifthenelse{\equal{#1}{fgsecond}}{
257 \ifthenelse{\equal{#2}{back}}{\def\bookcover@fgsecond@back{#3}}{}
258 \ifthenelse{\equal{#2}{front}}{\def\bookcover@fgsecond@front{#3}}{}
259 \ifthenelse{\equal{#2}{spine}}{\def\bookcover@fgsecond@spine{#3}}{}
260 \ifthenelse{\equal{#2}{back flap}}{\def\bookcover@fgsecond@backflap{#3}}{}
261 \ifthenelse{\equal{#2}{front flap}}{\def\bookcover@fgsecond@frontflap{#3}}{}}{}}
262
263 %% MAKEBOOKCOVER
264 \def\makebookcover{
265 %% background parameters
266 \bookcover@ypos{\marklength}
267 \bookcover@partheight{\coverheight+2\bleedwidth}
268 %% {bgcolor}{whole}
269 \ifx\bookcover@bgcolor@whole\@empty\else
270 \bookcover@xpos{\marklength}
271 \bookcover@partwidth{2\coverwidth+2\bleedwidth+2\flapwidth+\spinewidth}
272 \bookcover@bgcolor{\bookcover@bgcolor@whole}\fi
273 %% {bgcolor}{whole without flaps}
274 \ifx\bookcover@bgcolor@wholewf\@empty\else
275 \ifdim\flapwidth>0mm
```

```
276 \bookcover@xpos{\marklength+\bleedwidth+\flapwidth}
277 \bookcover@partwidth{2\coverwidth+\spinewidth}
278 \else
279 \bookcover@xpos{\marklength}
280 \bookcover@partwidth{2\coverwidth+2\bleedwidth+\Spinewidth}{fi281 \bookcover@bgcolor{\bookcover@bgcolor@wholewf}\fi
282 %% {bgcolor}{back flap}
283 \ifx\bookcover@bgcolor@backflap\@empty\else\ifdim\flapwidth>0mm
284 \bookcover@xpos{\marklength}<br>285 \bookcover@partwidth{\flapwi
       \bookcover@partwidth{\flapwidth+\bleedwidth}
286 \bookcover@bgcolor{\bookcover@bgcolor@backflap}\fi\fi
287 %% {bgcolor}{back}
288 \ifx\bookcover@bgcolor@back\@empty\else
289 \ifdim\flapwidth>0mm
290 \bookcover@xpos{\marklength+\bleedwidth+\flapwidth}
291 \bookcover@partwidth{\coverwidth}
292 \else
293 \bookcover@xpos{\marklength}
294 \bookcover@partwidth{\coverwidth+\bleedwidth}\fi
295 \bookcover@bgcolor{\bookcover@bgcolor@back}\fi
296 %% {bgcolor}{spine}
297 \ifx\bookcover@bgcolor@spine\@empty\else
298 \qquad \b{boxcorgxpos{\mathit{b+}}bleedwidth+\label{1apwidth}coverwidth}299 \bookcover@partwidth{\spinewidth}
300 \bookcover@bgcolor{\bookcover@bgcolor@spine}\fi
301 %% {bgcolor}{front}
302 \ifx\bookcover@bgcolor@front\@empty\else
303 \ifdim\flapwidth>0mm
304 \bookcover@xpos{\marklength+\bleedwidth+\flapwidth+\coverwidth+\spinewidth}
305 \bookcover@partwidth{\coverwidth}
306 \else
307 \bookcover@xpos{\marklength+\bleedwidth+\coverwidth+\spinewidth}
308 \bookcover@partwidth{\coverwidth+\bleedwidth}\fi
309 \bookcover@bgcolor{\bookcover@bgcolor@front}\fi
310 %% {bgcolor}{front flap}
311 \ifx\bookcover@bgcolor@frontflap\@empty\else\ifdim\flapwidth>0mm
312 \bookcover@xpos{\marklength+\bleedwidth+\flapwidth+2\coverwidth+\spinewidth}
313 \bookcover@partwidth{\flapwidth+\bleedwidth}
314 \bookcover@bgcolor{\bookcover@bgcolor@frontflap}\fi\fi
315 %% {bgpic}{whole}
316 \ifx\bookcover@bgpic@whole\@empty\else
317 \bookcover@xpos{\marklength}
318 \bookcover@partwidth{2\coverwidth+2\bleedwidth+2\flapwidth+\spinewidth}
319 \bookcover@bgpic{\bookcover@bgpic@whole}\fi
320 %% {bgpic}{whole without flaps}
321 \ifx\bookcover@bgpic@wholewf\@empty\else
322 \ifdim\flapwidth>0mm
323 \bookcover@xpos{\marklength+\bleedwidth+\flapwidth}
324 \bookcover@partwidth{2\coverwidth+\spinewidth}
325 \else
326 \bookcover@xpos{\marklength}
327 \bookcover@partwidth{2\coverwidth+2\bleedwidth+\spinewidth}\fi
328 \bookcover@bgpic{\bookcover@bgpic@wholewf}\fi
329 %% {bgpic}{back flap}
330 \ifx\bookcover@bgpic@backflap\@empty\else\ifdim\flapwidth>0mm
331 \bookcover@xpos{\marklength}
332 \bookcover@partwidth{\flapwidth+\bleedwidth}
333 \bookcover@bgpic{\bookcover@bgpic@backflap}\fi\fi
334 %% {bgpic}{back}
335 \ifx\bookcover@bgpic@back\@empty\else
336 \ifdim\flapwidth>0mm
337 \bookcover@xpos{\marklength+\bleedwidth+\flapwidth}
338 \bookcover@partwidth{\coverwidth}
```

```
340 \bookcover@xpos{\marklength}
341 \bookcover@partwidth{\coverwidth+\bleedwidth}\fi
342 \bookcover@bgpic{\bookcover@bgpic@back}\fi
343 %% {bgpic}{spine}
344 \ifx\bookcover@bgpic@spine\@empty\else
345 \bookcover@xpos{\marklength+\bleedwidth+\flapwidth+\coverwidth}
346 \bookcover@partwidth{\spinewidth}
347 \bookcover@bgpic{\bookcover@bgpic@spine}\fi
348 %% {bgpic}{front}
349 \ifx\bookcover@bgpic@front\@empty\else
350 \ifdim\flapwidth>0mm
351 \bookcover@xpos{\marklength+\bleedwidth+\flapwidth+\coverwidth+\spinewidth}<br>352 \bookcover@partwidth{\coverwidth}
           \bookcover@partwidth{\coverwidth}
353 \else
354 \bookcover@xpos{\marklength+\bleedwidth+\coverwidth+\spinewidth}
355 \bookcover@partwidth{\coverwidth+\bleedwidth}\fi
356 \bookcover@bgpic{\bookcover@bgpic@front}\fi
357 %% {bgpic}{front flap}
358 \ifx\bookcover@bgpic@frontflap\@empty\else\ifdim\flapwidth>0mm
359 \bookcover@xpos{\marklength+\bleedwidth+\flapwidth+2\coverwidth+\spinewidth}
360 \bookcover@partwidth{\flapwidth+\bleedwidth}
361 \bookcover@bgpic{\bookcover@bgpic@frontflap}\fi\fi
362 %% {bgtikz}{whole}
363 \ifx\bookcover@bgtikz@whole\@empty\else
364 \bookcover@xpos{\marklength}
365 \bookcover@partwidth{2\coverwidth+2\bleedwidth+2\flapwidth+\spinewidth}
366 \bookcover@bgtikz@trimmed@part@param{2\bleedwidth}{\bleedwidth}
367 \bookcover@bgtikz{\bookcover@bgtikz@whole}\fi
368 %% {bgtikz}{whole without flaps}
369 \ifx\bookcover@bgtikz@wholewf\@empty\else
370 \ifdim\flapwidth>0mm
371 \bookcover@xpos{\marklength+\bleedwidth+\flapwidth}
372 \bookcover@partwidth{2\coverwidth+\spinewidth}
373 \bookcover@bgtikz@trimmed@part@param{0pt}{0pt}
374 \else
375 \bookcover@xpos{\marklength}
376 \bookcover@partwidth{2\coverwidth+2\bleedwidth+\spinewidth}
377 \bookcover@bgtikz@trimmed@part@param{2\bleedwidth}{\bleedwidth}\fi
378 \bookcover@bgtikz{\bookcover@bgtikz@wholewf}\fi
379 %% {bgtikz}{back flap}
380 \ifx\bookcover@bgtikz@backflap\@empty\else\ifdim\flapwidth>0mm
381 \bookcover@xpos{\marklength}
382 \bookcover@partwidth{\flapwidth+\bleedwidth}
383 \bookcover@bgtikz@trimmed@part@param{\bleedwidth}{\bleedwidth}
384 \bookcover@bgtikz{\bookcover@bgtikz@backflap}\fi\fi
385 %% {bgtikz}{back}
386 \ifx\bookcover@bgtikz@back\@empty\else
387 \ifdim\flapwidth>0mm
388 \bookcover@xpos{\marklength+\bleedwidth+\flapwidth}
389 \bookcover@partwidth{\coverwidth}
390 \bookcover@bgtikz@trimmed@part@param{0pt}{0pt}
391 \else
392 \bookcover@xpos{\marklength}
393 \bookcover@partwidth{\coverwidth+\bleedwidth}
394 \bookcover@bgtikz@trimmed@part@param{\bleedwidth}{\bleedwidth}\fi
395 \bookcover@bgtikz{\bookcover@bgtikz@back}\fi
396 %% {bgtikz}{spine}
397 \ifx\bookcover@bgtikz@spine\@empty\else
398 \bookcover@xpos{\marklength+\bleedwidth+\flapwidth+\coverwidth}
399 \bookcover@partwidth{\spinewidth}
400 \bookcover@bgtikz@trimmed@part@param{0pt}{0pt}
401 \bookcover@bgtikz{\bookcover@bgtikz@spine}\fi
```
\else

```
402 %% {bgtikz}{front}
403 \ifx\bookcover@bgtikz@front\@empty\else
404 \ifdim\flapwidth>0mm
405 \bookcover@xpos{\marklength+\bleedwidth+\flapwidth+\coverwidth+\spinewidth}
406 \bookcover@partwidth{\coverwidth}
407 \bookcover@bgtikz@trimmed@part@param{0pt}{0pt}
408 \else
409 \bookcover@xpos{\marklength+\bleedwidth+\coverwidth+\spinewidth}
410 \bookcover@partwidth{\coverwidth+\bleedwidth}
411 \bookcover@bgtikz@trimmed@part@param{\bleedwidth}{0pt}\fi
412 \bookcover@bgtikz{\bookcover@bgtikz@front}\fi
413 %% {bgtikz}{front flap}
414 \ifx\bookcover@bgtikz@frontflap\@empty\else\ifdim\flapwidth>0mm
415 \bookcover@xpos{\marklength+\bleedwidth+\flapwidth+2\coverwidth+\spinewidth}
416 \bookcover@partwidth{\flapwidth+\bleedwidth}
417 \bookcover@bgtikz@trimmed@part@param{\bleedwidth}{0pt}
418 \bookcover@bgtikz{\bookcover@bgtikz@frontflap}\fi\fi
419 %% foreground parameters
420 \bookcover@ypos{\marklength+\bleedwidth}
421 \bookcover@partheight{\coverheight}
422 %% {fgsecond}{back flap}
423 \ifx\bookcover@fgsecond@backflap\@empty\else\ifdim\flapwidth>0mm
424 \bookcover@xpos{\marklength+\bleedwidth}
425 \bookcover@partwidth{\flapwidth}
426 \bookcover@fg{\bookcover@fgsecond@backflap}\fi\fi
427 %% {fgsecond}{back}
428 \ifx\bookcover@fgsecond@back\@empty\else
429 \bookcover@xpos{\marklength+\bleedwidth+\flapwidth}
430 \bookcover@partwidth{\coverwidth}
431 \bookcover@fg{\bookcover@fgsecond@back}\fi
432 %% {fgsecond}{spine}
433 \ifx\bookcover@fgsecond@spine\@empty\else
434 \bookcover@xpos{\marklength+\bleedwidth+\flapwidth+\coverwidth}
435 \bookcover@partwidth{\spinewidth}
436 \bookcover@fg{\bookcover@fgsecond@spine}\fi
437 %% {fgsecond}{front}
438 \ifx\bookcover@fgsecond@front\@empty\else
439 \bookcover@xpos{\marklength+\bleedwidth+\flapwidth+\coverwidth+\spinewidth}
440 \bookcover@partwidth{\coverwidth}
441 \bookcover@fg{\bookcover@fgsecond@front}\fi
442 %% {fgsecond}{front flap}
443 \ifx\bookcover@fgsecond@frontflap\@empty\else\ifdim\flapwidth>0mm
444 \bookcover@xpos{\marklength+\bleedwidth+\flapwidth+2\coverwidth+\spinewidth}
445 \bookcover@partwidth{\flapwidth}
446 \bookcover@fg{\bookcover@fgsecond@frontflap}\fi\fi
447 %% {fgfirst}{back flap}
448 \ifx\bookcover@fgfirst@backflap\@empty\else\ifdim\flapwidth>0mm
449 \bookcover@xpos{\marklength+\bleedwidth}
450 \bookcover@partwidth{\flapwidth}
451 \bookcover@fg{\bookcover@fgfirst@backflap}\fi\fi
452 %% {fgfirst}{back}
453 \ifx\bookcover@fgfirst@back\@empty\else
454 \bookcover@xpos{\marklength+\bleedwidth+\flapwidth}
455 \bookcover@partwidth{\coverwidth}
456 \bookcover@fg{\bookcover@fgfirst@back}\fi
457 %% {fgfirst}{spine}
458 \ifx\bookcover@fgfirst@spine\@empty\else
459 \bookcover@xpos{\marklength+\bleedwidth+\flapwidth+\coverwidth}
460 \bookcover@partwidth{\spinewidth}
461 \bookcover@fg{\bookcover@fgfirst@spine}\fi
462 %% {fgfirst}{front}
463 \ifx\bookcover@fgfirst@front\@empty\else
464 \bookcover@xpos{\marklength+\bleedwidth+\flapwidth+\coverwidth+\spinewidth}
```

```
465 \bookcover@partwidth{\coverwidth}
466 \bookcover@fg{\bookcover@fgfirst@front}\fi
467 %% {fgfirst}{front flap}
468 \ifx\bookcover@fgfirst@frontflap\@empty\else\ifdim\flapwidth>0mm
469 \bookcover@xpos{\marklength+\bleedwidth+\flapwidth+2\coverwidth+\spinewidth}
470 \bookcover@partwidth{\flapwidth}
471 \bookcover@fg{\bookcover@fgfirst@frontflap}\fi\fi
472 %% {fgfirst}{above front} = {fgfirst}{remark} in version 1.0
473 \ifx\bookcover@fgfirst@abovefront\@empty\else\ifdim\marklength>0mm
474 \bookcover@xpos{\marklength+\bleedwidth+\flapwidth+\coverwidth+\spinewidth}
475 \bookcover@ypos{0mm}
476 \bookcover@partwidth{\coverwidth}
477 \bookcover@partheight{\marklength}
478 \bookcover@remark{\bookcover@fgfirst@abovefront}\fi\fi
479 %% {fgfirst}{below front}
480 \ifx\bookcover@fgfirst@belowfront\@empty\else\ifdim\marklength>0mm
481 \bookcover@xpos{\marklength+\bleedwidth+\flapwidth+\coverwidth+\spinewidth}
482 \bookcover@ypos{\marklength+2\bleedwidth+\coverheight}
483 \bookcover@partwidth{\coverwidth}
484 \bookcover@partheight{\marklength}
485 \bookcover@remark{\bookcover@fgfirst@belowfront}\fi\fi
486 %% {fgfirst}{above back}
487 \ifx\bookcover@fgfirst@aboveback\@empty\else\ifdim\marklength>0mm
488 \bookcover@xpos{\marklength+\bleedwidth+\flapwidth}
489 \bookcover@ypos{0mm}
490 \bookcover@partwidth{\coverwidth}
491 \bookcover@partheight{\marklength}
492 \bookcover@remark{\bookcover@fgfirst@aboveback}\fi\fi
493 %% {fgfirst}{below back}
494 \ifx\bookcover@fgfirst@belowback\@empty\else\ifdim\marklength>0mm
495 \bookcover@xpos{\marklength+\bleedwidth+\flapwidth}
496 \bookcover@ypos{\marklength+2\bleedwidth+\coverheight}
497 \bookcover@partwidth{\coverwidth}
498 \bookcover@partheight{\marklength}
499 \bookcover@remark{\bookcover@fgfirst@belowback}\fi\fi
500 %% mark top parameters
501 \bookcover@ypos{0mm}
502 \bookcover@partwidth{\markthick}
503 %% mark top 1
504 \bookcover@xpos{\marklength+\bleedwidth-.5\markthick}
505 \bookcover@vmark
506 %% mark top 2
507 \ifdim\flapwidth>0mm
508 \bookcover@xpos{\marklength+\bleedwidth+\flapwidth-.5\markthick}
509 \bookcover@vmark\fi
510 %% mark top 3
511 \bookcover@xpos{\marklength+\bleedwidth+\flapwidth+\coverwidth-.5\markthick}
512 \bookcover@vmark
513 %% mark top 4
514 \bookcover@xpos{\marklength+\bleedwidth+\flapwidth+\coverwidth+\spinewidth-.5\markthick}
515 \bookcover@vmark
516 %% mark top 5
517 \ifdim\flapwidth>0mm
518 \bookcover@xpos{\marklength+\bleedwidth+\flapwidth+2\coverwidth+\spinewidth-.5\markthick}
519 \bookcover@vmark\fi
520 %% mark top 6
521 \bookcover@xpos{\marklength+\bleedwidth+2\flapwidth+2\coverwidth+\spinewidth-.5\markthick}
522 \bookcover@vmark
523 %% mark bottom parameters
524 \bookcover@ypos{\paperheight-\marklength}
525 \bookcover@partwidth{\markthick}
526 %% mark bottom 1
527 \bookcover@xpos{\marklength+\bleedwidth-.5\markthick}
```

```
21
```

```
528 \bookcover@vmark
529 %% mark bottom 2
530 \ifdim\flapwidth>0mm
531 \bookcover@xpos{\marklength+\bleedwidth+\flapwidth-.5\markthick}
532 \bookcover@vmark\fi
533 %% mark bottom 3
534 \bookcover@xpos{\marklength+\bleedwidth+\flapwidth+\coverwidth-.5\markthick}
535 \bookcover@vmark
536 %% mark bottom 4
537 \bookcover@xpos{\marklength+\bleedwidth+\flapwidth+\coverwidth+\spinewidth-.5\markthick}
538 \bookcover@vmark
539 %% mark bottom 5
540 \ifdim\flapwidth>0mm<br>541 \bookcover@xpos{
541 \bookcover@xpos{\marklength+\bleedwidth+\flapwidth+2\coverwidth+\spinewidth-.5\markthick}<br>542 \bookcover@vmark\fi
       \bookcover@vmark\fi
543 %% mark bottom 6
544 \bookcover@xpos{\marklength+\bleedwidth+2\flapwidth+2\coverwidth+\spinewidth-.5\markthick}
545 \bookcover@vmark
546 %% mark left parameters
547 \bookcover@xpos{0mm}
548 \bookcover@partwidth{\marklength}
549 %% mark left 1
550 \bookcover@ypos{\marklength+\bleedwidth-.5\markthick}
551 \bookcover@hmark
552 %% mark left 2
553 \bookcover@ypos{\marklength+\bleedwidth+\coverheight-.5\markthick}
554 \bookcover@hmark
555 %% mark right parameters
556 \bookcover@xpos{\paperwidth-\marklength}
557 \bookcover@partwidth{\marklength}
558 %% mark right 1
559 \bookcover@ypos{\marklength+\bleedwidth-.5\markthick}
560 \bookcover@hmark
561 %% mark right 2
562 \bookcover@ypos{\marklength+\bleedwidth+\coverheight-.5\markthick}
563 \bookcover@hmark
564 %% trimming
565 \ifbookcover@trimmed
566 \bookcover@trimming\fi
567 %% new book cover
568 \mbox{}
569 \newpage
570 \bookcover@reset}
```